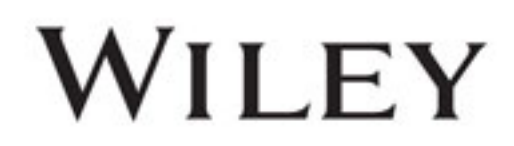

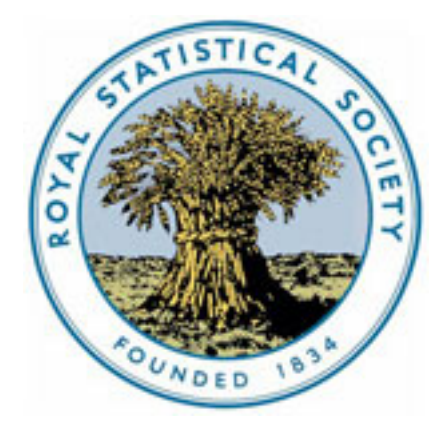

Algorithm AS 66: The Normal Integral Author(s): I. D. Hill Source: Journal of the Royal Statistical Society. Series C (Applied Statistics), Vol. 22, No. 3 (1973), pp. 424-427 Published by: [Wiley](http://www.jstor.org/action/showPublisher?publisherCode=black) for the [Royal Statistical Society](http://www.jstor.org/action/showPublisher?publisherCode=rss) Stable URL: [http://www.jstor.org/stable/2346800](http://www.jstor.org/stable/2346800?origin=JSTOR-pdf) Accessed: 08/09/2013 06:12

Your use of the JSTOR archive indicates your acceptance of the Terms & Conditions of Use, available at <http://www.jstor.org/page/info/about/policies/terms.jsp>

JSTOR is a not-for-profit service that helps scholars, researchers, and students discover, use, and build upon a wide range of content in a trusted digital archive. We use information technology and tools to increase productivity and facilitate new forms of scholarship. For more information about JSTOR, please contact support@jstor.org.

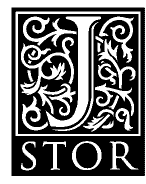

*Wiley* and *Royal Statistical Society* are collaborating with JSTOR to digitize, preserve and extend access to *Journal of the Royal Statistical Society. Series C (Applied Statistics).*

http://www.jstor.org

```
J1 = I142 a 12 
       IOR = 0M = 110 Li a 41 / 2 
L2 a 42 / 2 
lF(JilNE9Ll * 2.GR.J2.NE*L2 * 2) JOR * 1eR * M 
       IF(4l.EQ.90AND.L2oEQ.0) RETURN 
       J1 s Li 
       J2 = L<sub>2</sub>
      M = M + MGeTO 10 
       END 
      FUNCTION ICNT(I) 
C 
          ALGORITHM AS 65.3 APPL.STATIST. (1973), VOL.22, NO.3
C 
          RESULT IS SUM OF DIGITS IN NON-NEGATIVE BINARY INTEGER I. THIS
          FUNCTION CAN BE CODED MUCH MORE EFFICIENTLY IN ASSEMBLY CODE.
C 
      J = I<br>ICNT = 0
   10 L * J / 2 
       IF(J \cdot NE \cdot L \cdot 2) ICNT = ICNT + 1
       IF(L.EQ.O) RETURN
       J = L<br>G8T8 10
      END
```
# Algorithm AS 66

# The Normal Integral

# By I. D. HILL

Medical Research Council, London

Keywords: NORMAL CURVE; TAIL AREA

### LANGUAGE

ISO Fortran

DESCRIPTION AND PURPOSE

Calculates the upper, or lower, tail area of the standardized normal curve corresponding to any given argument.

NUMERICAL METHOD

The method is that of Adams (1969), but incorporated in a different surrounding structure.

### **STRUCTURE**

FUNCTION ALNORM(X, UPPER)

Formal parameters

X Real input: the argument value<br>UPPER Logical input: if *TRUE*, the area input: if  $.TRUE$ . the area found is from  $X$  to infinity, if .FALSE. from minus infinity to  $X$ 

## Data constants

The constant *LTONE* should be set to the value at which the lower tail area becomes 1.0 to the accuracy of the machine.  $LTONE = (n+9)/3$  gives the required value accurately enough, for a machine that produces  $n$  decimal digits in its real numbers.

The constant UTZERO should be set to the value at which the upper tail area becomes 0 0 to the accuracy of the machine. This may be taken as the value such that  $\exp\{-\frac{1}{2}UTZERO^2\}/(UTZERO\sqrt{2\pi})$  is just greater than the smallest allowable real number.

### RELATED ALGORITHMS

Algorithm AS 2 (Cooper, 1968) exists for the same purpose, but, as Hitchin (1973) has shown, is not always an easy algorithm to use in that both its input and output parameters have to be in array form.

It is believed that the scalar arguments, and functional form, of the current algorithm are much simpler to use.

For the tests mentioned below, AS 2 was modified by adding three extra values to the CONNOR array, as suggested in Hill (1969).

### **STORAGE**

Tests on the Xerox 9300 computer indicate that this algorithm takes only about half as much computer store as does AS 2.

#### TIME

The time taken to find an upper tail area was compared (also on the Xerox 9300) with the following results:

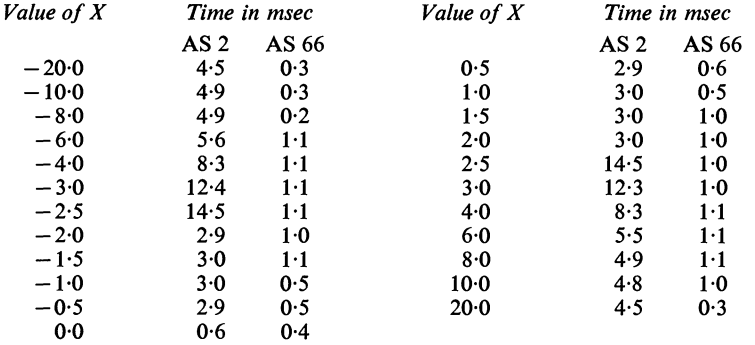

As noted in Hill (1969), where an array of results is needed AS 2 is a little faster than indicated by the above figures, but not sufficiently so as to affect the comparison to a substantial degree.

### **ACCURACY**

For each argument in the series  $-20(0.01)20$ , the ratio was found of the results given by the two algorithms, until the point was reached that a zero result was returned by either.

The maximum and minimum values of this ratio were 1 0000000009 and 0-99999999901.

#### **PRECISION**

For a double precision version:

(1) change FUNCTION to DOUBLE PRECISION FUNCTION

(2) change REAL to DO UBLE PRECISION

(3) change the constants in the two  $DATA$  statements to double precision values

(4) in the statement labelled 30, change  $EXP$  to  $DEXP$ 

For some compilers, it may be necessary to modify the constants in the two lengthy assignments to ALNORM, but since these are *ad hoc* constants (not calculable from any simple formula), and since ISO Fortran does allow expressions to contain a mixture of real and double precision terms (see the last sentence of para 6.1 of the Standard), there seems little point in a modification unless the compiler demands it.

### ADDITIONAL COMMENTS

For full accuracy it is important to use the UPPER parameter for the required tail area, and not to resort to

$$
1.0 - ALNORM(X, .TRUE.)
$$

instead of

### ALNORM(X, .FALSE.)

since the former can lead to a severe loss of significant figures.

Expressions may, of course, be used for either parameter. To many users it seems to come naturally to use an expression for a numerical variable, but not for a logical one, yet the latter can sometimes be useful. For instance

## $ALNORM(X, X.GT.0.0)$

can be used to find the smaller of the two tail areas, and twice this value is needed for a two-tail test.

#### ACKNOWLEDGEMENT

I am grateful to Dr J. A. Nelder for suggesting a number of improvements in presentation.

### **REFERENCES**

ADAMS, A. G. (1969). Algorithm 39. Areas under the normal curve. Computer J., 12, 197-198. COOPER, B. E. (1968). Algorithm AS 2. The normal integral. Appl. Statist., 17, 186-187. HILL, I. D. (1969). Remark AS R2. A remark on algorithm AS 2. Appl. Statist., 18, 299-300. HITCHIN, D. (1973). Remark AS R8. A remark on algorithm AS 4 and AS 5. Appl. Statist., 22, 428.

```
FUNCTION ALNORM(X, UPPER)
\frac{c}{c}ALGORITHM AS 66 APPL. STATIST. (1973) VOL.22, NO.3
\tilde{c}EVALUATES THE TAIL AREA OF THE STANDARDISED NORMAL CURVE<br>FROM X TO INFINITY IF UPPER IS .TRUE. OR
ċ
\tilde{c}FROM MINUS INFINITY TO X IF UPPER IS .FALSE.
c
       REAL LTONE, UTZERO, ZERO, HALF, ONE, CON, Z, Y, X
       LOGICAL UPPER, UP
c<br>c
         LTONE AND UTZERO MUST BE SET TO SUIT THE PARTICULAR COMPUTER
          (SEE INTRODUCTORY TEXT)
c
       DATA LTONE, UTZERB /7.0, 18.66/
       DATA ZERO, HALF, ONE, CON /0.0, 0.5, 1.0, 1.28/
       UP = UPPER
       Z = XIF (Z.GE.ZER8) G8T8 10
       UP = .NOT.UP
       Z = -Z10 IF (Z.LE.LTONE.OR.UP.AND.Z.LE.UTZER0) GOTO 20
       ALNORM = ZERO
       GOTO 40
   20 Y = HALF + Z + Z
       IF (Z.GT.CON) GOTO 30
C
      ALNORM = HALF = Z * (0.398942280444 * 0.399903438504 * Y /<br>1 (Y + 5.75885480458 = 29.8213557808 /<br>2 (Y + 2.62433121679 + 48.6959930692 /<br>3 (Y + 5.92885724438))))
       GOTO 40
c
   30 ALNORM = 0.398942280385 + EXP(-Y) /
        (2 - 3.8052E - 8 + 1.00000615302)1.
      2
          (2 + 3.98064794E - 4 + 1.98615381364)3
         (7 - 0.151679116635 + 5.29330324926)(2 + 4.8385912808 - 15.1508972451)4
      5.
         (2 + 0.742380924027 + 30.789933034 / (2 + 3.99019417011))1)c
   40 IF (.N8T.UP) ALNARM = BNE - ALNARM
       RETURN
       END
```